# **vaidebet como funciona**

- 1. vaidebet como funciona
- 2. vaidebet como funciona :taxa de apostas esportivas
- 3. vaidebet como funciona :black jack bet

### **vaidebet como funciona**

#### Resumo:

**vaidebet como funciona : Explore as emoções das apostas em mka.arq.br. Registre-se e receba um presente exclusivo!** 

contente:

É importante salientar que as apostas esportivas representam apenas uma pequena porção do enorme impacto financeiro geral do esporte. As probabilidades são apenas uma parte da história.  $\Omega$ 

futebol do Nordeste

O futebol no Nordeste do Brasil

é um presente cultural para o país. Dentro dessa visão, estão incluídos:

que mais fãs se engajem nesse fascinante esporte brasileiro, reforçando a popularidade estabelecida e o furor em torno do futebol no Nordeste.

DragoncraftsA classe mais popular é a classe nos estágios iniciais do Shadowverse Evolve. Fiel ao seu nome, esta classe gira em vaidebet como funciona torno do poder inspirador de Shadowverso. Dragões.

Uma segunda série de anime, intitulada Shadowverse Flame, foi anunciada. Os principais membros da equipe estão retornando para reprisar seus papéis. A série estreou em vaidebet como funciona 2 de abril de 2024. O tema de abertura é "Shingan" (O Olho da Mente) de Lando com Keina Suda, enquanto o tema final é "Minha Virada" de Yui. Ogura.

### **vaidebet como funciona :taxa de apostas esportivas**

documentos FICA! Perguntas Frequentes - Supabet a Mobile usuPabites-co/za : PáginaS; ; página Inicial Entendendo os Protocolo e do Pagamento em vaidebet como funciona Spetsaab ': futebol com um dia ou o limite máximo por pagamento varia entreR50.000 Para uma única wiki.

áximo

As eleições em 2024 estão se aproximando e a expectativa é grande em relação ao resultado. Com a Betfair, você 6 poderá acompanhar tudo em tempo real e até mesmo fazer suas apostas enquanto assiste à votação.

Mas o que é exatamente 6 a Betfair? A Betfair é uma casa de apostas online que oferece a seus usuários a oportunidade de fazer apostas 6 esportivas, jogos de casino e, em especial, apostas políticas. Com a Betfair, é possível fazer suas apostas em eventos esportivos 6 e políticos de várias partes do mundo, incluindo as eleições no Rio de Janeiro (Carioca) em 2024.

Além disso, a Betfair 6 oferece a seus usuários a oportunidade de assistir à transmissão ao vivo dos eventos em que desejam fazer suas apostas. 6 Isso significa que, além de poder fazer suas apostas, você também poderá acompanhar a votação em tempo real, o que 6 lhe dará uma vantagem competitiva em relação a outros apostadores.

Em resumo, se você é um entusiasta de apostas políticas ou 6 simplesmente deseja ficar por dentro do que acontece nas eleições em 2024 no Rio de Janeiro, a Betfair é a 6 escolha perfeita para você. Com transmissão ao vivo e apostas em tempo real, você terá a oportunidade de se

envolver 6 ativamente no processo eleitoral e, quem sabe, até mesmo ganhar algum dinheiro no caminho.

## **vaidebet como funciona :black jack bet**

# **Harry Kane guia a vitória do Bayern Munich sobre o Eintracht Frankfurt**

Harry Kane marcou dois gols para ajudar o Bayern Munich a derrotar o Eintracht Frankfurt por 2- 1 no sábado, um resultado positivo antes da semifinal da Liga dos Campeões da UEFA contra o Real Madrid na terça-feira.

### **Análise e pontos altos**

O Bayern Munich precisava de uma vitória para ganhar confiança antes de encarar o Real Madrid e eles a conseguiram com a ajuda de Harry Kane. Kane marcou o primeiro gol do jogo após nove minutos e o segundo no início da segunda etapa para trazer vaidebet como funciona contagem de gols na temporada para 42, o que é um recorde pessoal.

Além das boas atuações de Kane, o técnico Thomas Tuchel terá que avaliar as lesões de Konrad Laimer e Matthijs de Ligt, que foram substituídos no primeiro tempo.

#### **Impacto no campeonato alemão**

O Bayer Leverkusen foi campeão alemão há duas semanas e o Bayern Munich não tem outro troféu almejado este ano além da Liga dos Campeões. Com isso, o time de Tuchel tem que se concentrar vaidebet como funciona tentar chegar à final do torneio continental.

#### **Jogo dos concorrentes**

O Borussia Dortmund, que joga a outra semifinal da Liga dos Campeões contra o Paris Saint-Germain na quarta-feira, sofreu uma derrota por 4-1 para o RB Leipzig. Esta derrota diminui as chances do Dortmund de terminar entre os quatro primeiros colocados da Bundesliga, o que garante uma vaga na fase de grupos da Liga dos Campeões da próxima temporada.

#### **Tabela**

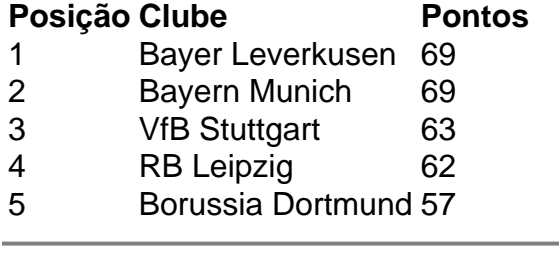

Author: mka.arq.br Subject: vaidebet como funciona Keywords: vaidebet como funciona Update: 2024/7/23 12:20:49